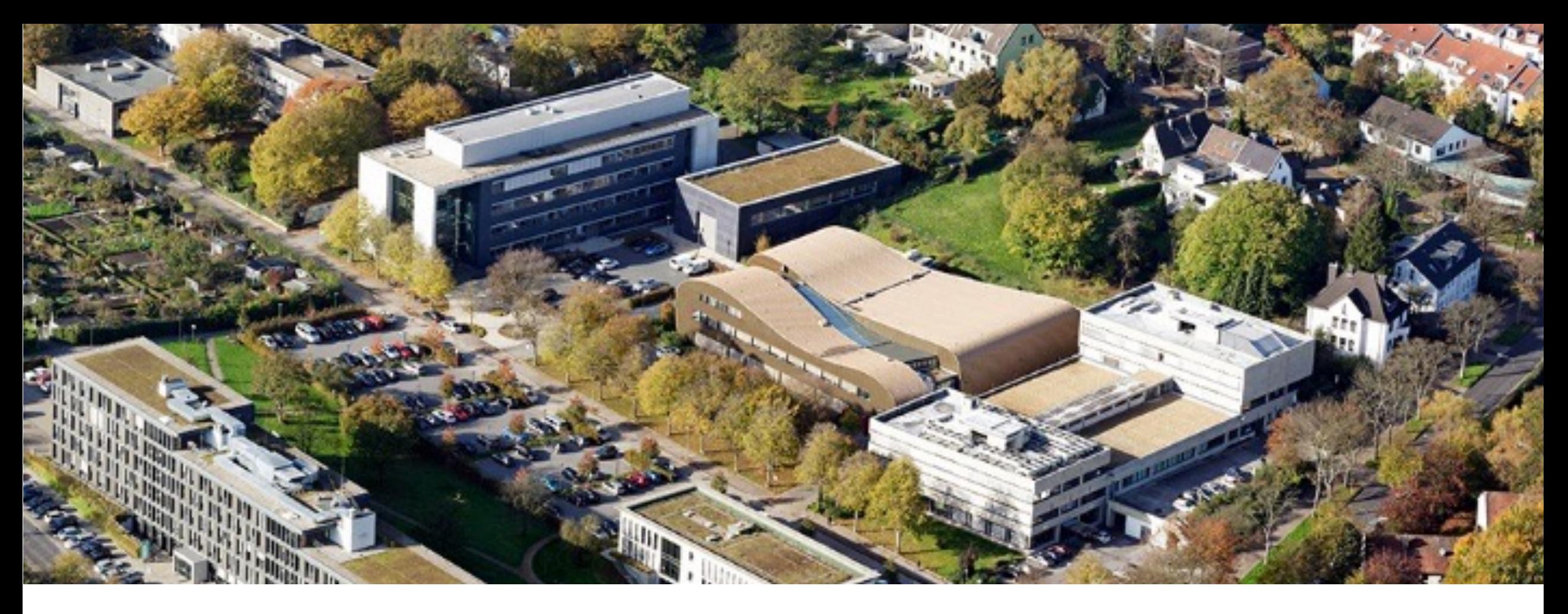

# **Offloading in OpenMP**

Christian Terboven <terboven@itc.rwth-aachen.de> with slides developed for ISC/SC tutorials with members of the OpenMP Language Committee

April 5th, 2022 NHR PerfLab Seminar Series

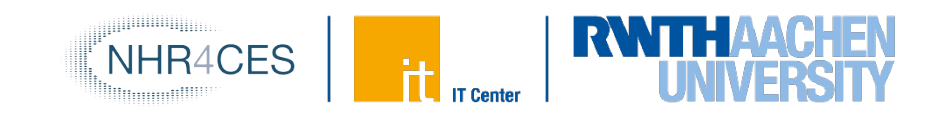

- De-facto standard Application Programming Interface (API) to write shared memory parallel applications in C,
	- C++, and Fortran
- Consists of Compiler Directives, Runtime routines and Environment variables
- Version 5.0 has been released at SC 2018
- Versions 5.1 and 5.2 have been released at SC 2020 and 2021

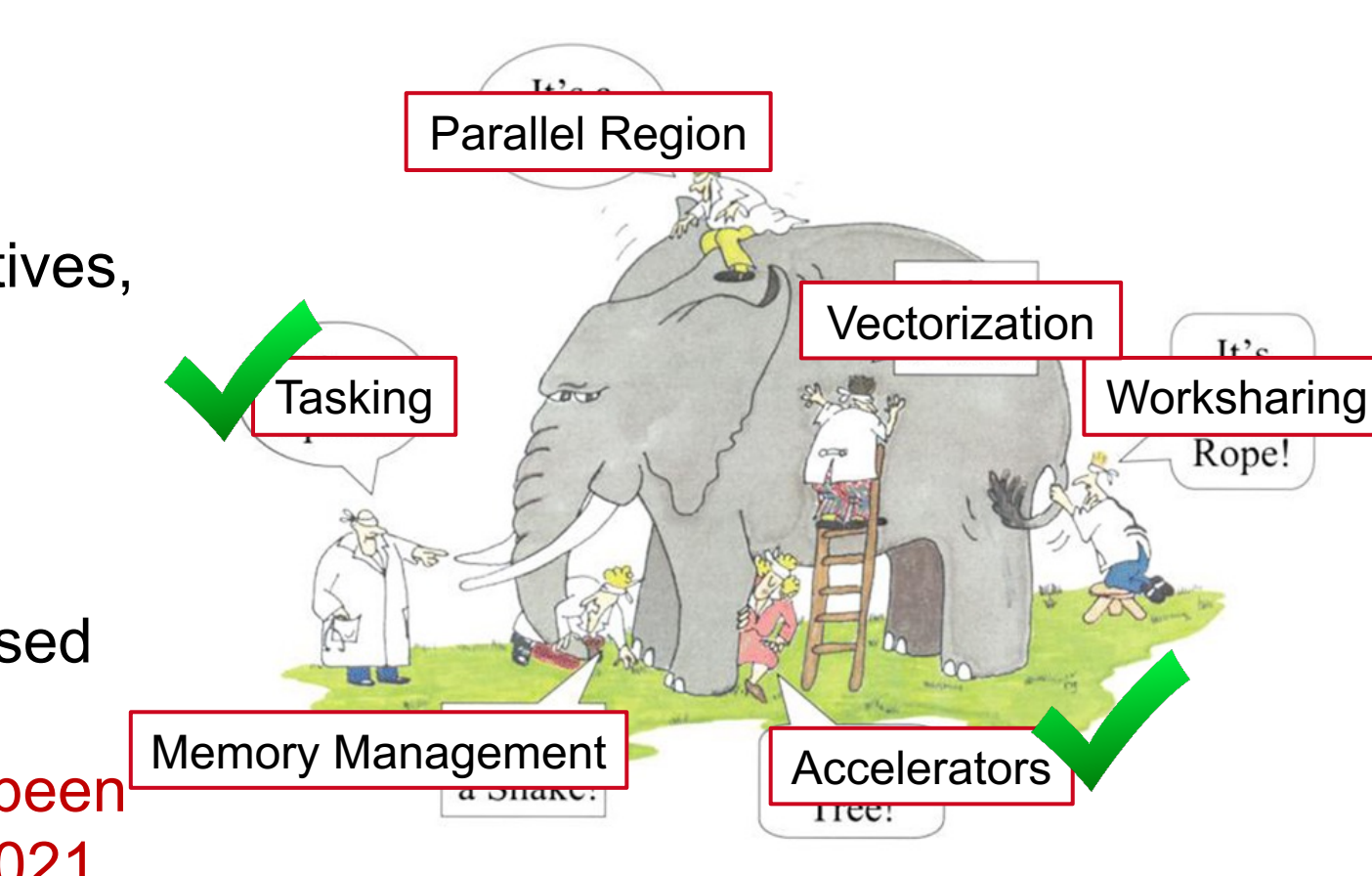

# **Overview**

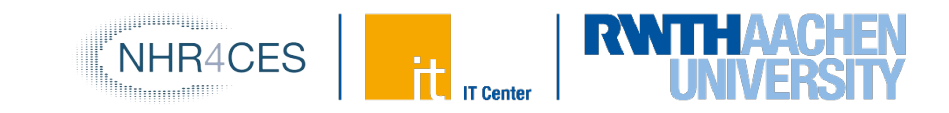

#### **Running example for this presentation: saxpy (in one form or the other)**

```
void saxpy() {
   float a, x[SZ], y[SZ];
   // left out initialization
    double t = 0.0;
    double tb, te;
   tb = omp get wtime();
#pragma omp parallel for firstprivate(a)
    for (int i = 0; i < SZ; i++) {
       y[i] = a * x[i] + y[i];}
   te = omp get wtime();
   t = te - tb;printf("Time of kernel: %lf\n", t);
}
```
Timing code (not needed, just to have a bit more code to show  $\circledcirc$ )

This is the code we want to execute on a target device (i.e., GPU)

Timing code (not needed, just to have a bit more code to show  $\circledcirc$ )

NHR4CFS

Don't do this at home! Use a BLAS library for this!

# **Offloading illustrated**

- Offload region and data environment is lexically scoped
	- Data environment is destroyed at closing curly brace
	- Allocated buffers/data are automatically released

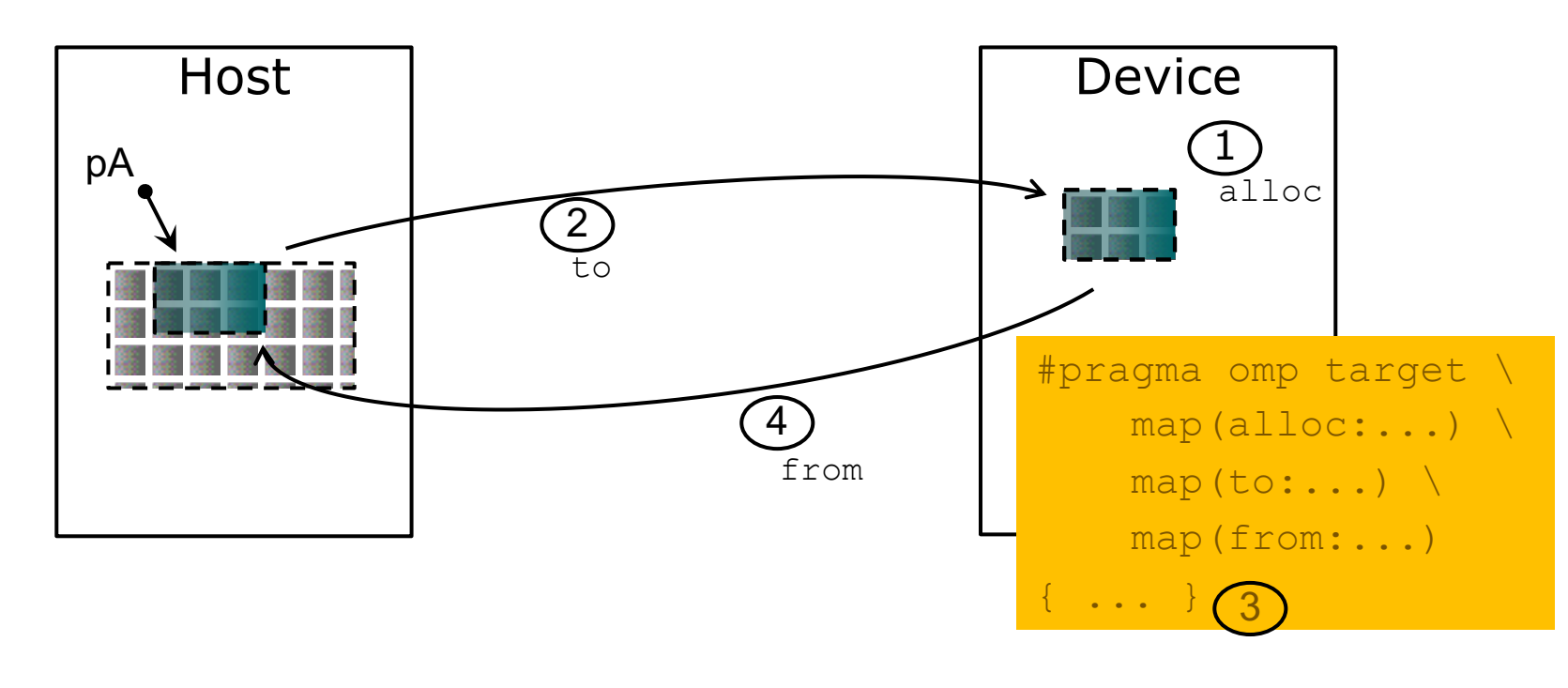

- The target construct transfers the control flow to the target device
- OpenMP separates offload and parallelism
	- Programmers need to explicitly create parallel regions on the target device
	- $-$  In theory, this can be combined with any OpenMP construct
	- $-$  In practice, there is only a useful subset of OpenMP features for a target device such as a GPU, e.g., no I/O, limited use of base language features.

NHR4CES

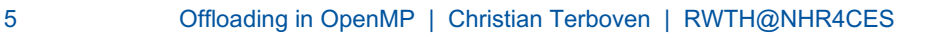

### **Running example for this presentation: saxpy / 1**

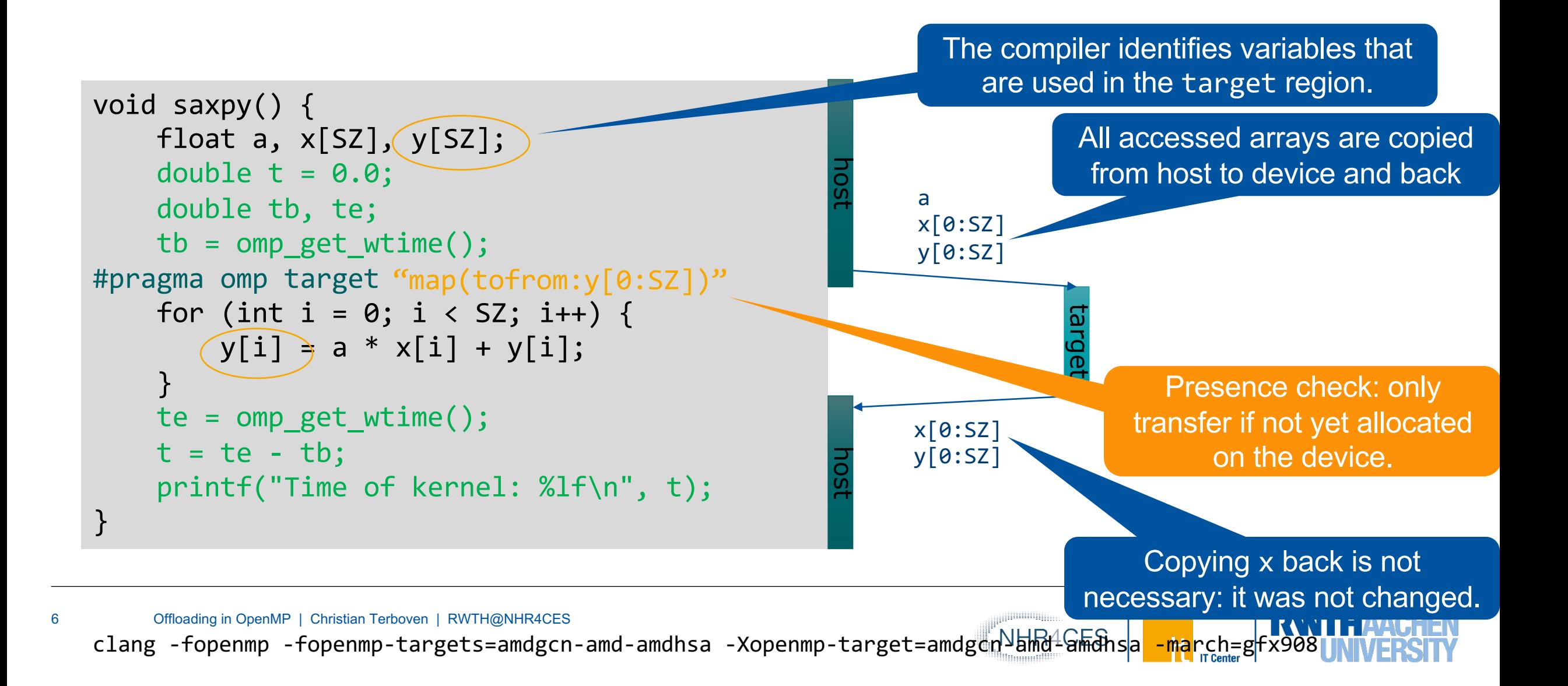

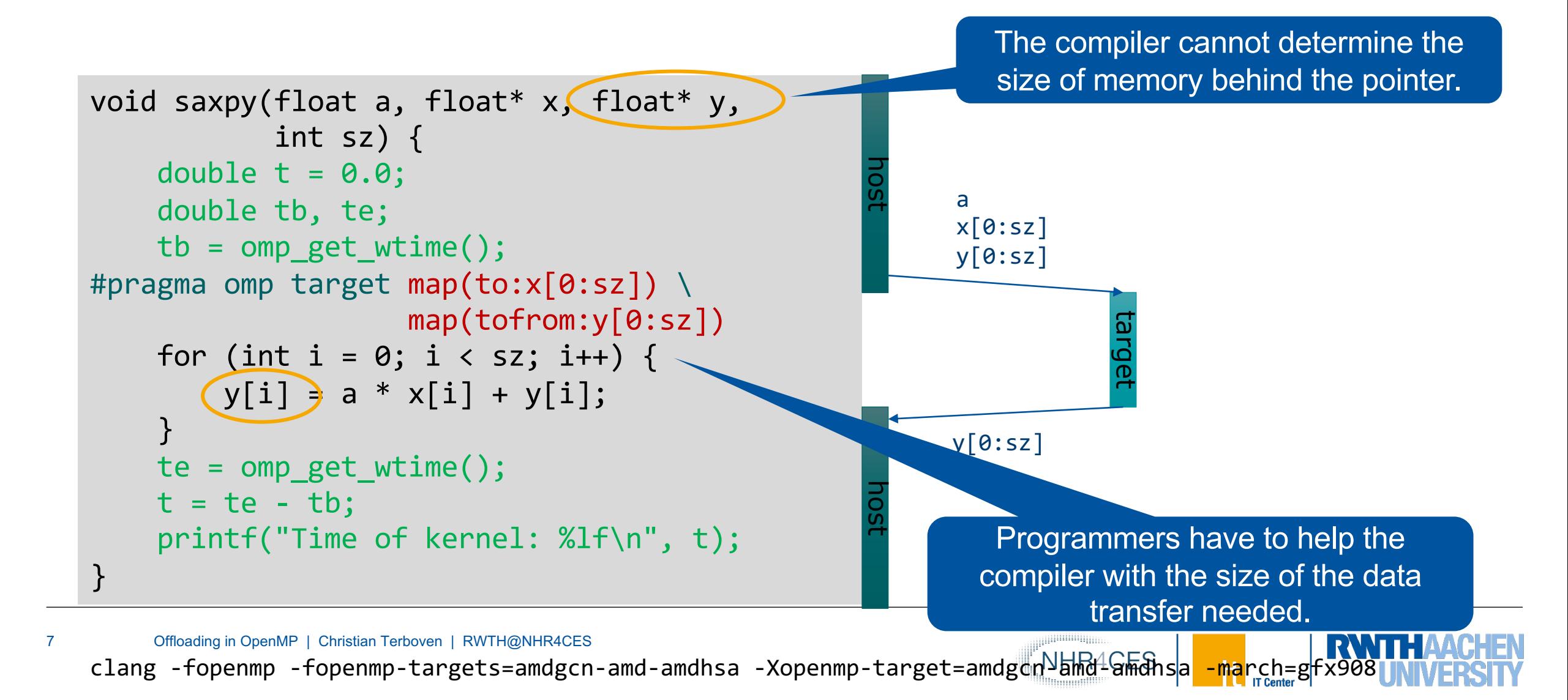

# **Fundamental concepts**

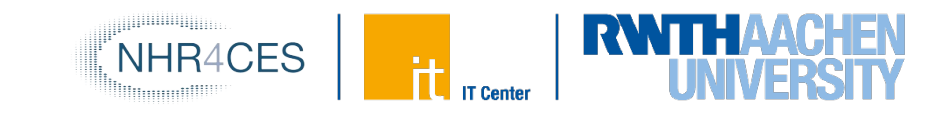

## **Mapping to Hardware**

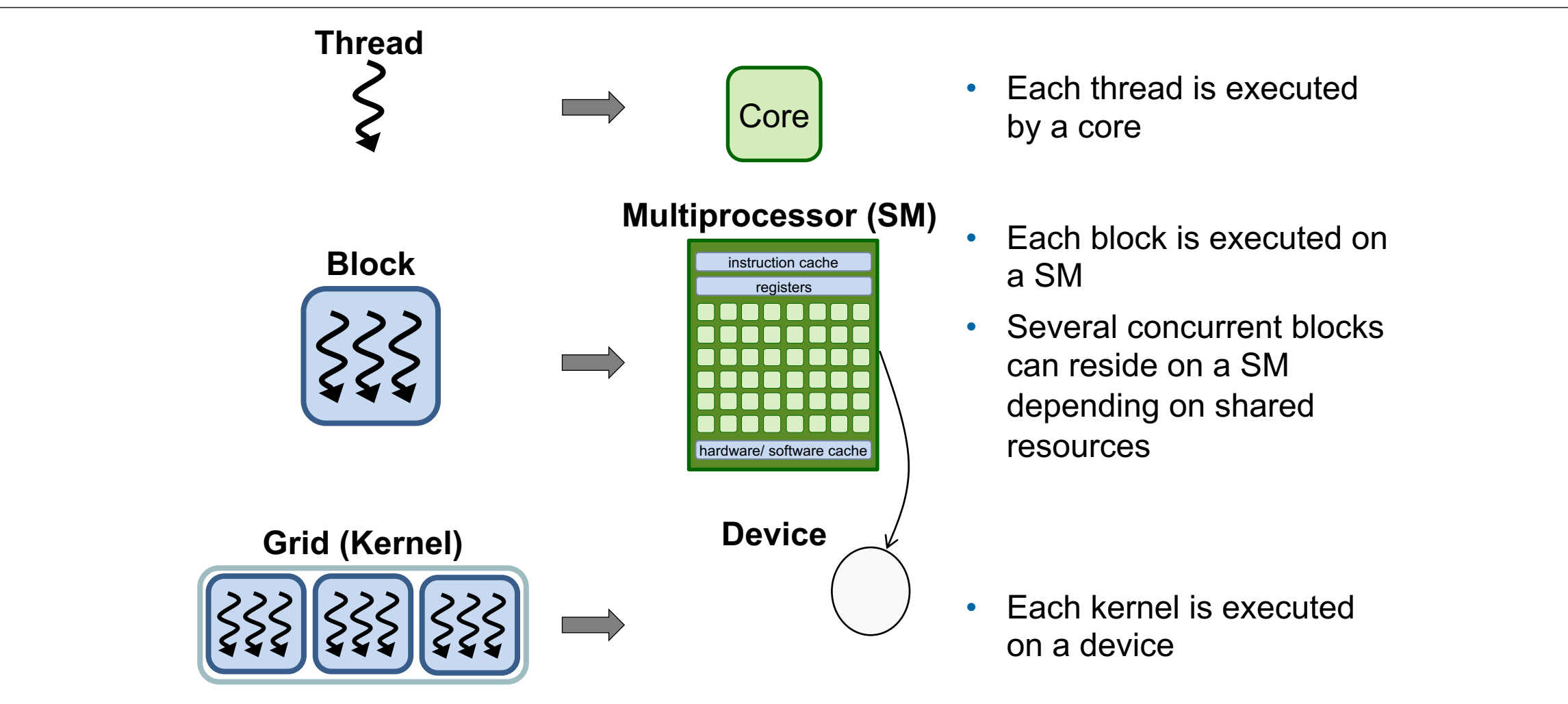

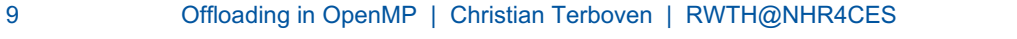

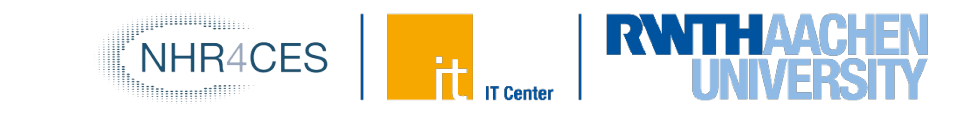

#### • League:

the set of threads teams created by a **teams** construct

• Contention group:

threads of a team in a league and their descendant threads

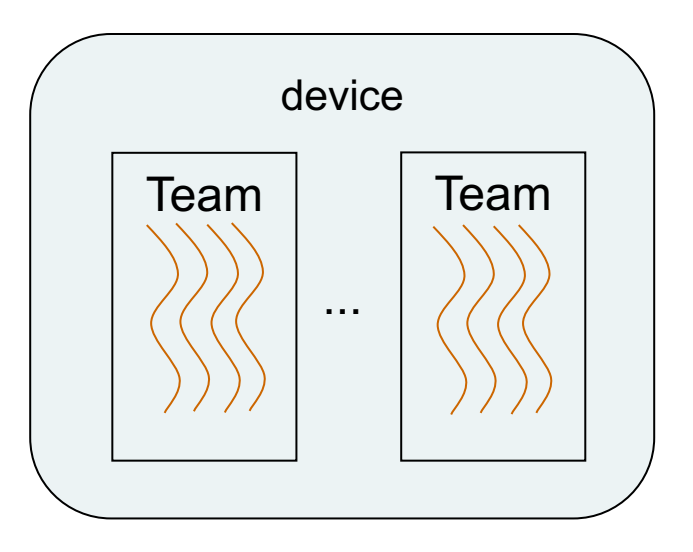

#### **Running example for this presentation: saxpy / 3**

- Manual code transformation
	- Tile the loops into an outer loop and an inner loop
	- Assign the outer loop to "teams" (OpenCL: work groups)
	- Assign the inner loop to the "threads" (OpenCL: work items)

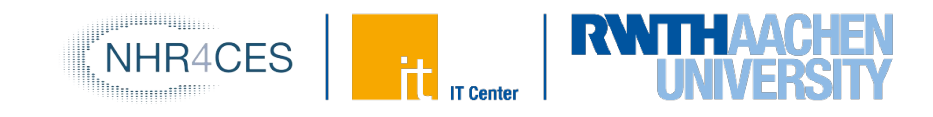

#### **Running example for this presentation: saxpy / 4**

• For convenience, OpenMP defines composite constructs to implement the required code transformations

```
void saxpy(float a, float* x, float* y, int sz) {
   #pragma omp target teams distribute parallel for simd \
            num teams(num blocks) map(to:x[0:sz]) map(tofrom:y[0:sz])
   for (int i = 0; i < sz; i++) {
       y[i] = a * x[i] + y[i];} 
}
```
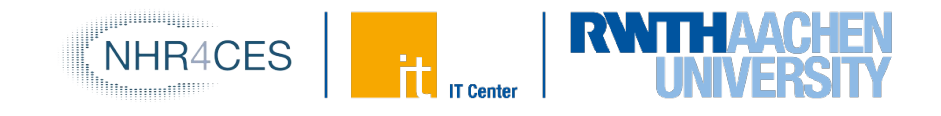

# **Optimizing data transfers and asynchronous Offloads**

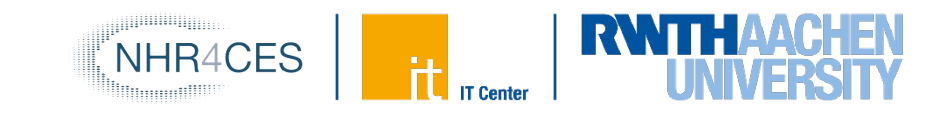

## **Optimizing data transfers**

- Reduce the amount of time spent transferring data
	- Use map clauses to enforce direction of data transfer.
	- Use target data, target enter data, target exit data constructs to keep data environment on the target device.
		- § target enter data, target exit data: unstructured data movement

```
void example() {
    float tmp[N], data_in[N], float data_out[N];
#pragma omp target data map(alloc:tmp[:N]) \
                        map(to:a[:N],b[:N]) \setminusmap(tofrom:c[:N]) 
    {
        zeros(tmp, N); 
        compute_kernel_1(tmp, a, N); // uses target
        saxyy(2.0f, tmp, b, N);compute kernel 2(tmp, b, N); // uses target
        saxpy(2.0f, c, \text{tmp}, N);} }
                                                       void zeros(float* a, int n) {
                                                       #pragma omp target teams distribute parallel for
                                                           for (int i = 0; i < n; i++)a[i] = 0.0f;}
                                                       void saxpy(float a, float* y, float* x, int n) {
                                                       #pragma omp target teams distribute parallel for
                                                           for (int i = 0; i < n; i++)v[i] = a * x[i] + v[i];}
```
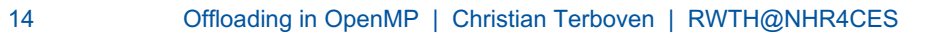

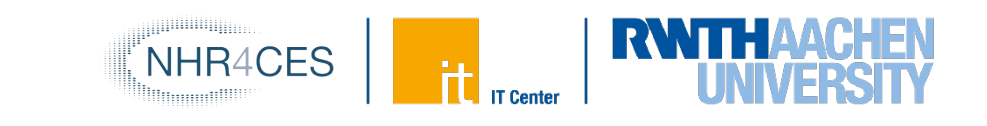

#### **Example**

```
#pragma omp target data device(0) map(alloc:tmp[:N]) map(to:input[:N)) map(from:res)
  {
#pragma omp target device(0) 
#pragma omp parallel for
    for (i=0; i< N; i++)tmp[i] = some\_computation(input[i], i);
```

```
update input array on the host(input);
```

```
#pragma omp target update device(0) to(input[:N])
```

```
#pragma omp target device(0) 
#pragma omp parallel for reduction(+:res)
    for (i=0; i< N; i++)res += final computation(input[i], tmp[i], i)
  }
```
host

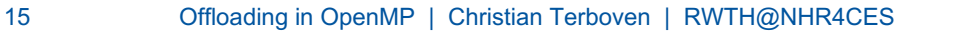

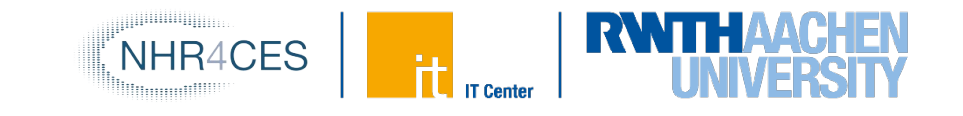

### **Asynchronous Offloads**

- OpenMP target constructs are synchronous by default
	- $-$  The encountering host thread awaits the end of the  $t$ arget region before continuing
	- $-$  The nowait clause makes the target constructs asynchronous (in OpenMP speak: they become an OpenMP task)

```
#pragma omp task
    init data(a);
#pragma omp target map(to:a[:N]) map(from:x[:N]) nowait
    compute 1(a, x, N);
#pragma omp target map(to:b[:N]) map(from:z[:N]) nowait
    compute 3(b, z, N);
#pragma omp target map(to:y[:N]) map(to:z[:N]) nowait
    compute 4(z, x, y, N);#pragma omp taskwait
                                                              depend(in:a) depend(out:x)
                                                              depend(out:z)
                                                              depend(in:x) depend(in:z)
                                                              depend(out:a)
```
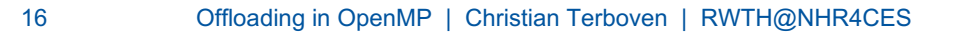

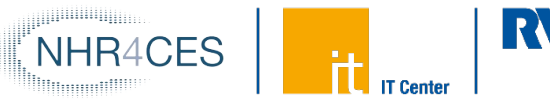

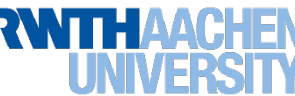

### **Pipelining: asynchronous unstructured data movement and kernel execution**

double A[ BLOCKS \* LEN ];

int enter , compute ;

}

```
#pragma omp target enter data nowait map(to: A [0: LEN ]) \
       depend ( out: enter ) depend ( out: A [0: LEN ])
for (int block = 0; block < BLOCKS ; block ++) {
   #pragma omp target enter data nowait depend ( inout : enter ) \
          map (to: A[( block + 1) * LEN: LEN ]) \
           depend (out : A[( block + 1) * LEN: LEN ]) \
           depend (in: A[( block - 1) * LEN: LEN ])
   #pragma omp target nowait depend ( inout : compute ) \
          map (to: A[ block * LEN: LEN ]) \
           depend ( inout : A[ block * LEN: LEN ])
   {
      // do computation here
   }
   #pragma omp target exit data nowait \
          map ( release : A[ block * LEN: LEN ]) \
           depend ( inout : A[ block * LEN: LEN ])
```
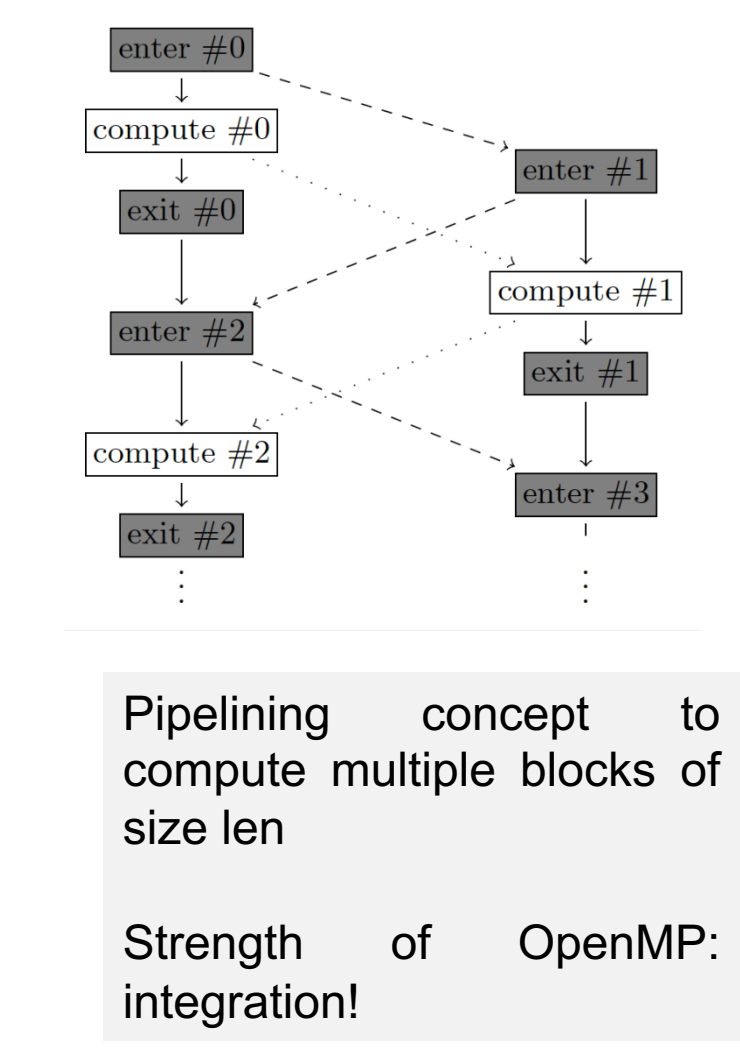

**CES** 

 $17$  J. Hahnfeld, C. Terboven, J. Price, H.-J. Pflug, M. S. Müller: Evaluation of Asynchronous Offloading Capabilities of Accelerator Programming Models for Multiple Devices. WACCPD @ SC2017

# **Advanced Task and Target Synchronization**

Asynchronous API Interaction.

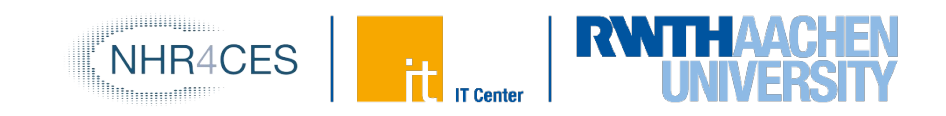

## **Asynchronous API Interaction**

- Some APIs are based on asynchronous operations
	- MPI asynchronous send and receive
	- Asynchronous I/O
	- HIP, CUDA and OpenCL stream-based offloading
	- In general: any other API/model that executes asynchronously with OpenMP (tasks)
- Example: CUDA memory transfers

```
do_something();
cudaMemcpyAsync(dst, src, nbytes, cudaMemcpyDeviceToHost, stream);
do_something_else();
cudaStreamSynchronize(stream);
do_other_important_stuff(dst);
```
• Programmers need a mechanism to marry asynchronous APIs with the parallel task model of OpenMP

- How to synchronize completions events with task execution?

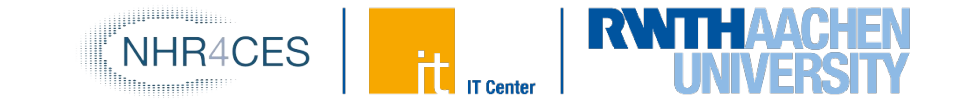

# **Try 1: Use just OpenMP Tasks**

```
void cuda_example() {
#pragma omp task // task A
    {
        do_something();
        cudaMemcpyAsync(dst, src, nbytes, cudaMemcpyDeviceToHost, stream);
    }
   #pragma omp task // task B
    {
        do_something_else();
    }
    #pragma omp task // task C
    {
        cudaStreamSynchronize(stream);
        do_other_important_stuff(dst);
    }
}
                                     Race condition between the tasks A & C
                                     task C may start execution before
                                     task A enqueues memory transfer.
```
• This solution does not work!

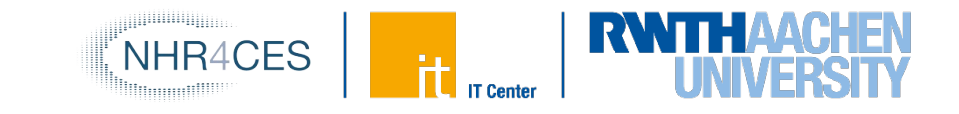

### **Try 2: Use just OpenMP Tasks Dependences**

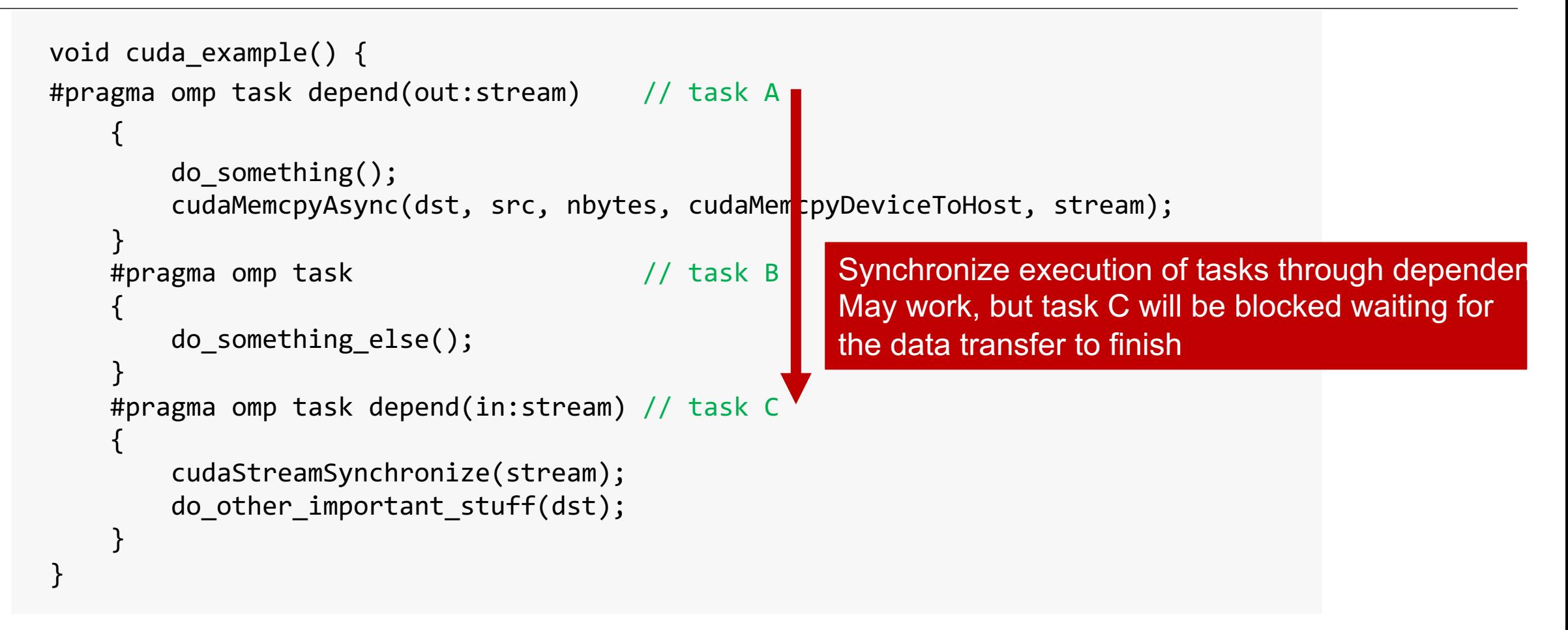

- This solution may work, but
	- takes a thread away from execution while the system is handling the data transfer.

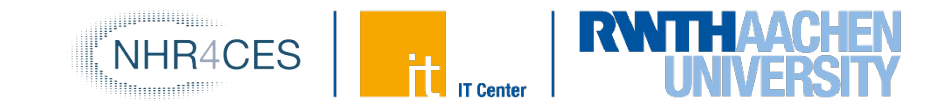

- OpenMP 5.0 introduces the concept of a detachable task
	- Task can detach from executing thread without being "completed"
	- Regular task synchronization mechanisms can be applied to await completion of a detached task
	- Runtime API to complete a task
- Detached task events: omp\_event\_t datatype
- Detached task clause: detach (event)
- Runtime API: void omp\_fulfill\_event(omp\_event\_t \*event)

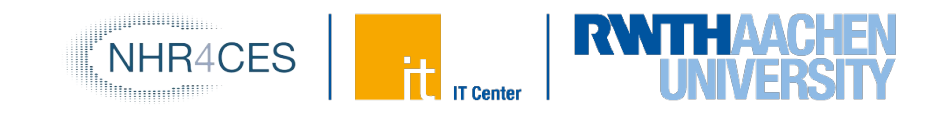

### **Detaching Tasks**

```
omp_event_t *event;
void detach_example() {
#pragma omp task detach(event)
      {
           important code();
      }
     #pragma omp taskwait
}
       \begin{array}{c} \textcircled{1} \end{array}\bigoplus
```
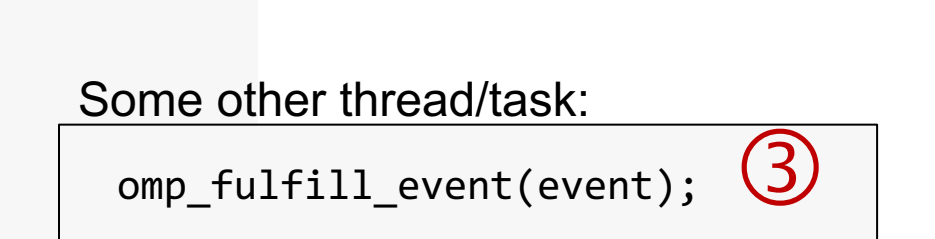

NHR4CES

- Task detaches
- 2. taskwait construct cannot complete
- 3. Signal event for completion
- 4. Task completes and taskwait can continue

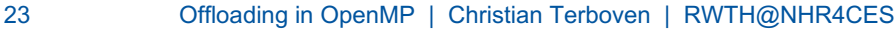

# **Putting It All Together**

```
void CUDART CB callback(cudaStream t stream, cudaError t status, void *cb dat) {
 \bigotimes omp_fulfill_event((omp_event_t<sup>-*</sup>) cb_data);
}
void cuda_example() {
    omp event t *cuda event;
#pragma omp task detach(cuda_event) // task A
    {
        do_something();
        cudaMemcpyAsync(dst, src, nbytes, cudaMemcpyDeviceTpHost, stream);
        cudaStreamAddCallback(stream, callback, cuda event, 0);
    }
#pragma omp task // task B
        do_something_else();
#pragma omp taskwait\bigcirc Q \bigcirc Q#pragma omp task // task C
    {
        do other important stuff(dst);
} }
 \bigcirc1. Task A detaches
                                                     2. taskwait does not continue
                                                     3. When memory transfer completes, callback is
                                                         invoked to signal the event for task completion
                                                     4. taskwait continues, task C executes
```
NHR4CFS

#### **Removing the taskwait Construct**

```
void CUDART CB callback(cudaStream t stream, cudaError t status, void *cb dat) {
 omp_fulfill_event((omp_event_t *) cb_data);

}
void cuda_example() {
    omp event t *cuda event;
#pragma omp task depend(out:dst) detach(cuda event) // task A
    {
        do_something();
        cudaMemcpyAsync(dst, src, nbytes, cudaMemcpyDeviceTpHost, stream);
        cudaStreamAddCallback(stream, callback, cuda event, 0);
    }
#pragma omp task // task B
        do_something_else();
#pragma omp task depend(in:dst) \alpha // task C
    {
        do other important stuff(dst);
} }
 \bigcirc\circledS1. Task A detaches and task C will not execute 
                                                        because
                                                         of its unfulfilled dependency on A
                                                     2. When memory transfer completes, callback is
                                                         invoked to signal the event for task completion
                                                     3. Task A completes and C's dependency is
```
25 Offloading in OpenMP | Christian Terboven | RWTH@NHR4CES

fulfilled

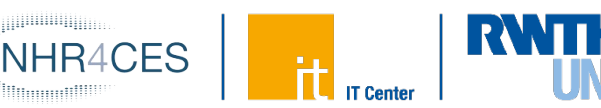

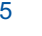

# **Summary**

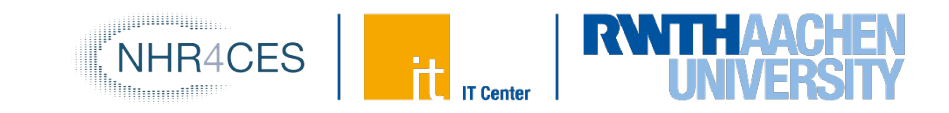

- OpenMP is ready to use GPUs for offloading compute
	- Mature offload model w/ support for asynchronous offload/transfer
	- Tightly integrates with OpenMP multi-threading on the host
- More, advanced features (not covered here)
	- Memory management API
	- Interoperability with GPU-native data management
	- Interoperability with GPU-native streaming interfaces
	- Unified shared memory support
- This was not intended as a tutorial! If you want one, look out for these guys at conferences!
	- Some slides were developed in our joint tutorial efforts

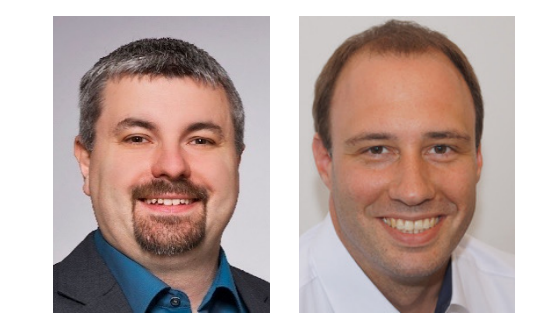

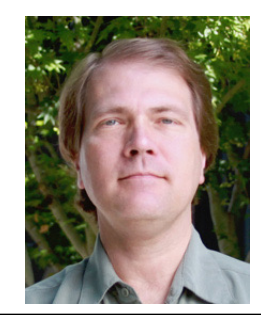

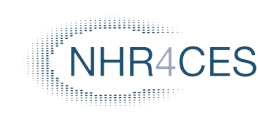

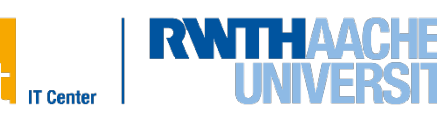